$12$ 

URL http://www.nikonet.or.jp/spring/kouza\_1/kouza\_1.htm E-mail cptoh@mue.biglobe.ne.jp

 $1$ 

 $1\_1$ 

 $1\_2$ 

 $DOS$  $1\text{BM}$ 

 $\overline{2}$  2  $\overline{7}$  1

 $1_3$ 

Wolfram Mathematica

1

**2** 簡単なフリーソフトを実際に使ってみる

2<sup>1</sup> Grapes

GRAPES (Graph Presentation & Experiment System)

### Grapes

http://www.osaka-kyoiku.ac.jp/~tomodak/grapes/index.html

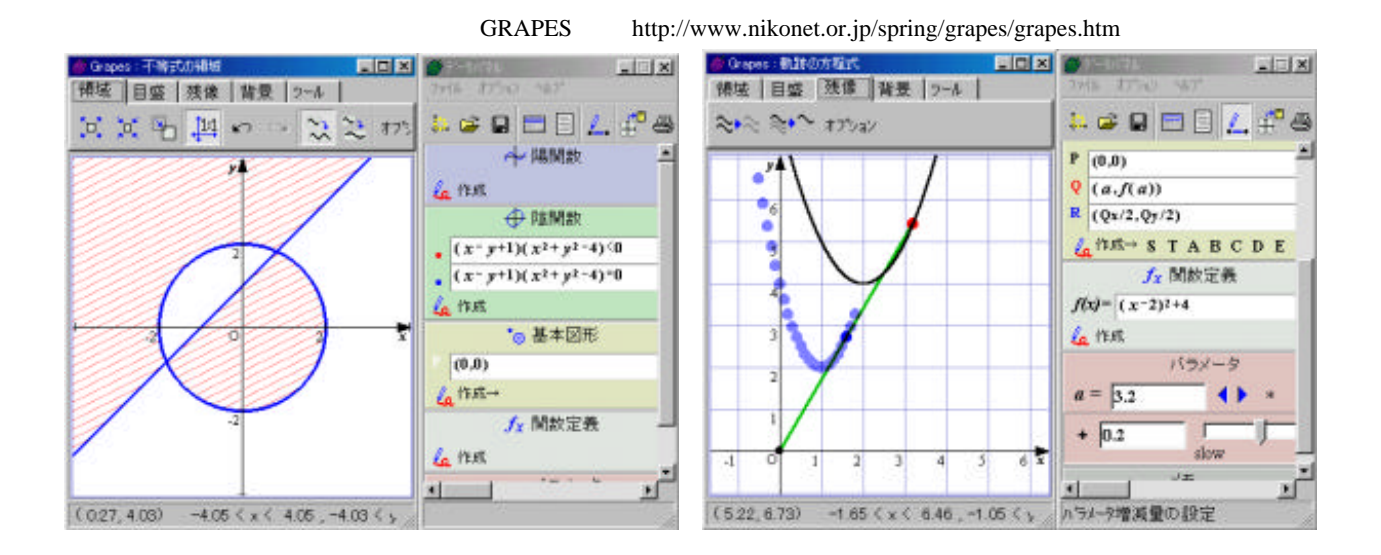

2\_2 GC Geometric Constructor

GC(Geometric Constructor)

### $GC$

http://www.auemath.aichi-edu.ac.jp/teacher/iijima/gc/magazine/gcmg9706.htm

 $\overline{\phantom{a}}$ 

 $\alpha$ 

# P http://www.nikonet.or.jp/spring/end\_p/end\_p.htm

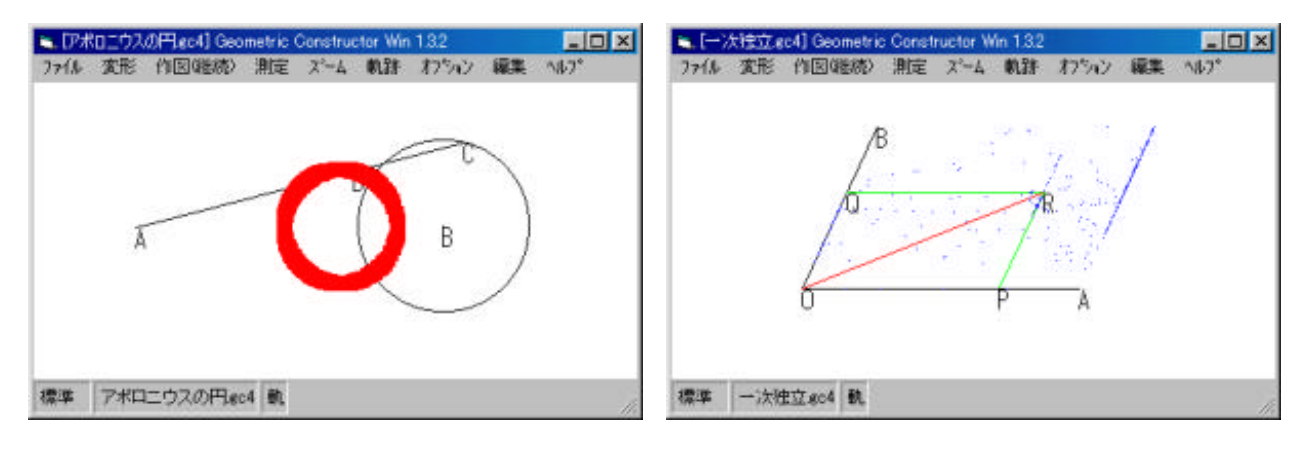

- 2\_3 BASIC
- (a)  $\overline{BASIC}$

BASIC http://www.vector.co.jp/authors/VA008683/

10 BASIC http://www.nikonet.or.jp/spring/10b\_grp/10b\_grp.htm

http://www.nikonet.or.jp/spring/10basic/10basic.html

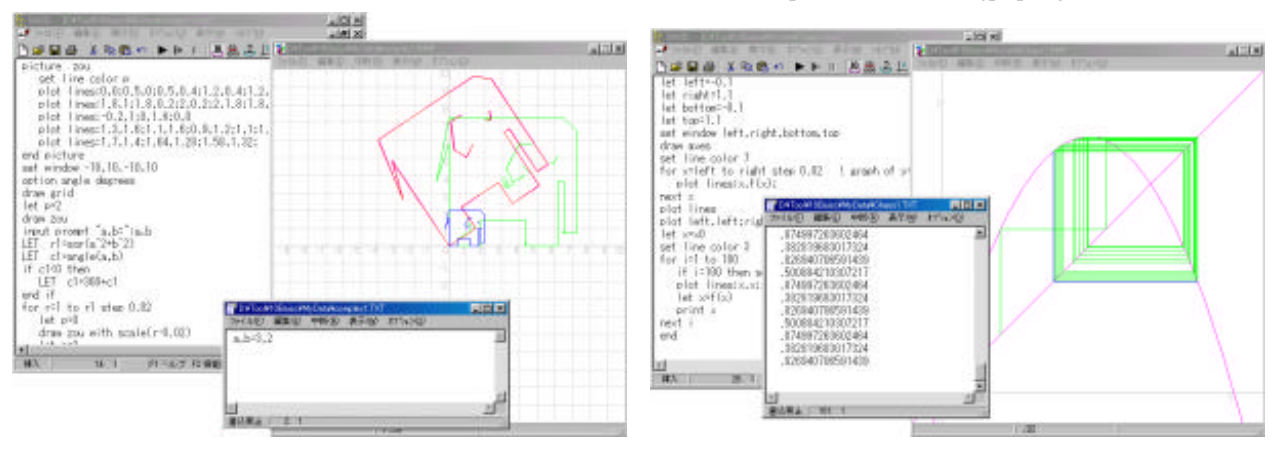

2\_4 Function View

Function View the state of the state of the state of the state of the state of the state of the state of the state of the state of the state of the state of the state of the state of the state of the state of the state of

### FunctionView

http://www.tohgoku.or.jp/~kei-wada/index.htm

## http://www.nikonet.or.jp/spring/cppra/cppra.htm

### Function View -Ver3.42j- http://www.nikonet.or.jp/spring/fv\_ex/fv\_ex.htm

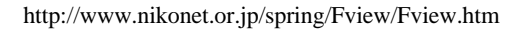

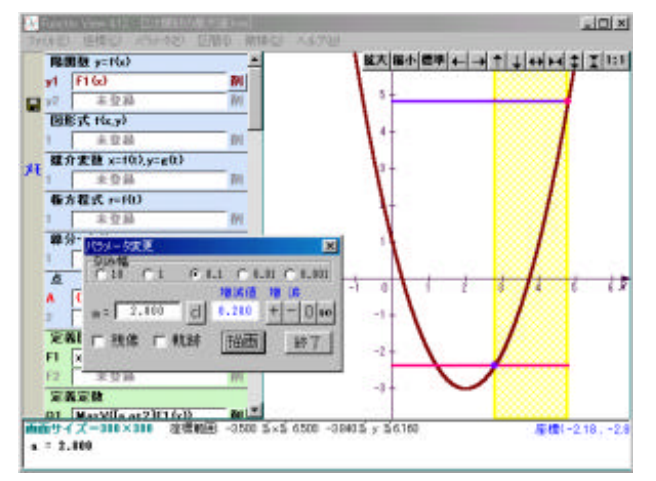

 $3$ 

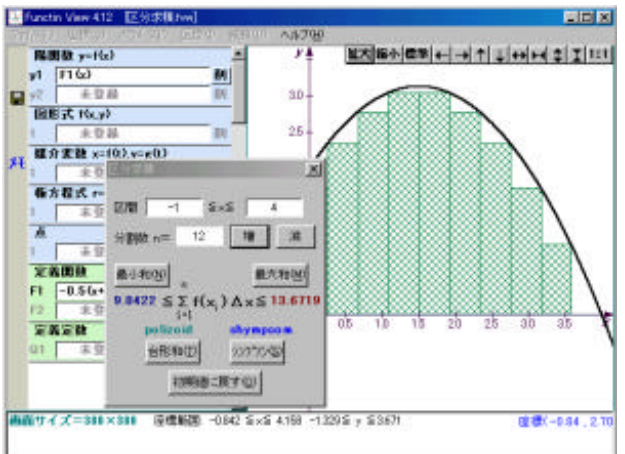

**3** コンピュータを利用した授業作りの実際

 $3\_1$ 

 $B$  C

 $\alpha$ 

 $3\_3$   $2$ 

 $\overline{3}$ 

 $\sim$  2

 $3_4$ 

 $2$ 

2 b  $b$ 

 $y=bx+c$   $y$   $c$   $y=bx+c$ 

 $\text{http://www.nikonet. or.jp/spring/cppra/cppra.htm}$ 

 $\frac{2}{3}$  2  $\frac{2}{\sqrt{2}}$  $\overline{z}$  and 2  $\overline{z}$  3  $\overline{z}$  $GRAPES$   $2$   $1$ 

 $\frac{d}{dx}$  is the contract of  $\frac{d}{dx}$  $GRAPES$ 

 $(>)$  $\mathbf b$ 

・プリントアウトした画像をプリントに貼る作業による"実習感覚"  $GRAPES$ 

 $2$  b 2  $y=ax^2+bx+c$   $y=ax^2+bx+c$ 

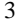

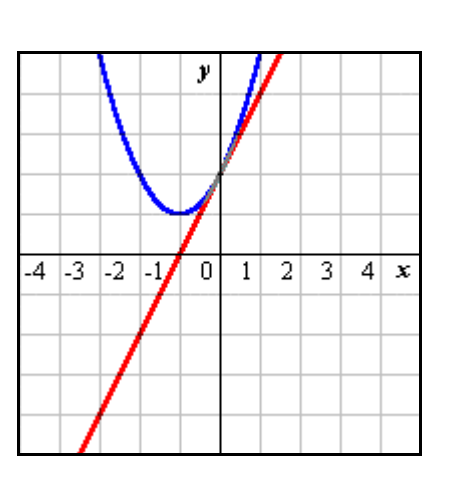

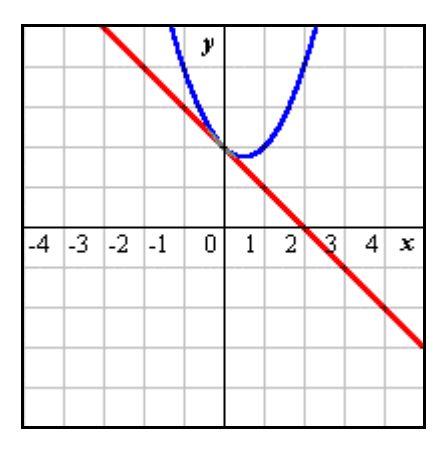

 $3\_5$ 

GRAPES  $GRAPES$ 

"係数"*a b c* ではなく"パラメータ"*a b c* GRAPES "
<sup>"</sup> " *b c* という言葉を用いることが多いのですが "パラメータ"という言葉が自然と口につき,そしてその"パラメータ"

2 http://www.nikonet.or.jp/spring/gp\_ft/gp\_ft.htm CAI http://www.nikonet.or.jp/spring/cai/cai.htm http://www.nikonet.or.jp/spring/ add/add.htm

**4 Mathematica** 

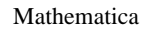

# $4\_1$

Mathematica

 $1$ 

 $\begin{bmatrix} 1 \\ -1 \end{bmatrix}$  $ln[1] = Expand[(x + 1) \land 3]$ ← 展開  $Out[1] = 1 + 3x + 3x<sup>2</sup> + x<sup>3</sup>$  $\begin{bmatrix} 1 \\ -1 \end{bmatrix}$ h[2]:= Factor [x^3 + y^3 + z ^3 - 3 x y z] ← 因数分解  $0 \text{tr}[\mathbf{Z}] = \left( \mathbf{X} + \mathbf{Y} + \mathbf{Z} \right) \ \, \left( \mathbf{X}^2 - \mathbf{X} \, \mathbf{Y} + \mathbf{Y}^2 - \mathbf{X} \, \mathbf{Z} - \mathbf{Y} \, \mathbf{Z} + \mathbf{Z}^2 \right)$ ľ  $ln[3]$ : Solve $[x^2 + 2x - 15 == 0, x]$ ← 方程式  $\mathbb{I}$  $\text{Out}[3] = \{ \{x \rightarrow -5\}, \{x \rightarrow 3\} \}$ J.  $ln[4]$ : Integrate[x^5, x] 積分 Out [4]=  $\frac{x^6}{6}$ T

 $4\_2$  3

 $3$ 

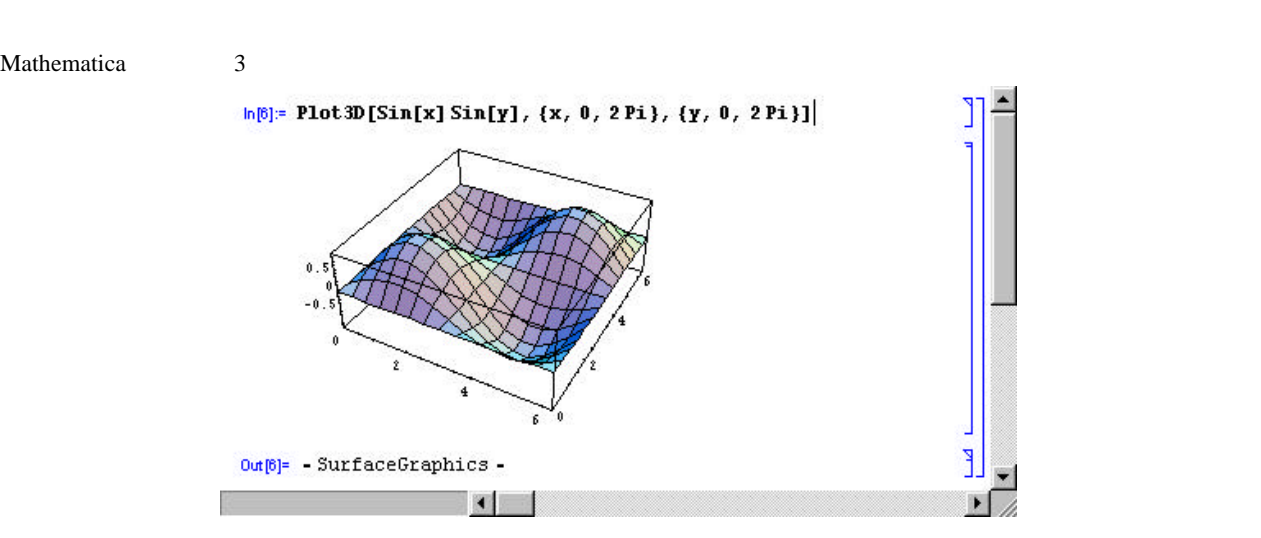

### $4_3$

Mathematica でもなることもできます。<br>Mathematica

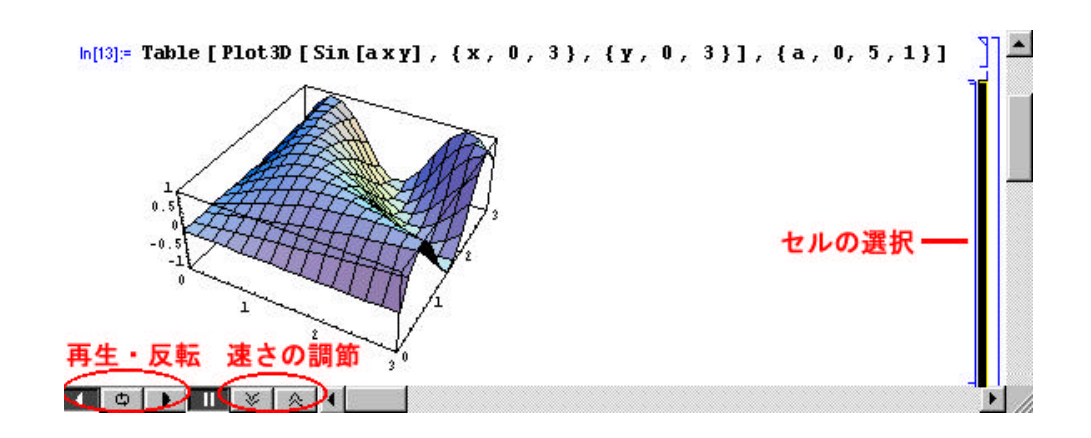

# $4_4$

Mathematica ついて, その他には、その他には、その他には、その他には、その他には、その他には、その他には、その他には、その他には、その他には、その他には、その他には、その他には、その他には

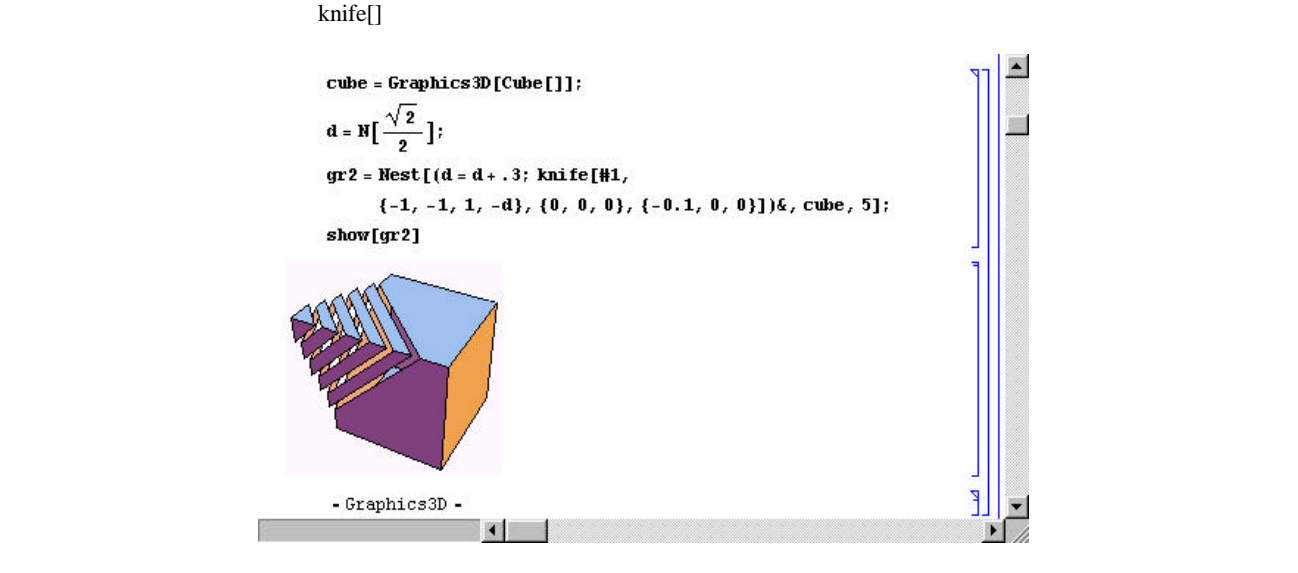

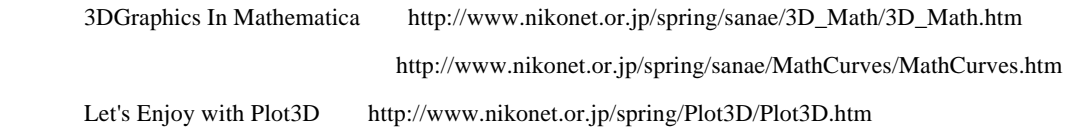

**5** between the control of the control of the control of the control of the control of the control of the control of the control of the control of the control of the control of the control of the control of the control o

 $5\_1$ 

http://www.nikonet.or.jp/spring/b\_box/b\_box.htm http://www.nikonet.or.jp/spring/blackbox/function.htm http://www.nikonet.or.jp/spring/origami/origami.htm http://www.nikonet.or.jp/spring/tatamu/tatamu.htm (action of the http://www.nikonet.or.jp/spring/jikken/jikken.htm http://www.nikonet.or.jp/spring/sanae/MathTopic/MathTopic.htm http://www.nikonet.or.jp/spring/kimama/kimama.htm

 $5\_3$ 

http://www.nikonet.or.jp/spring/cppra/cppra.htm

 $\mathfrak{u}$ ,  $\mathfrak{m}$ 

 $5^{\{-4}$ 

 $5\_5$ 

 $A \quad B \quad C \qquad B$ 

 $\overline{\mathcal{D}}$ 

 $\overline{B}$ 

 $\alpha$ 

9

 $\rm Word$ 

 $6\_1$ 

Mathcad Mathcad

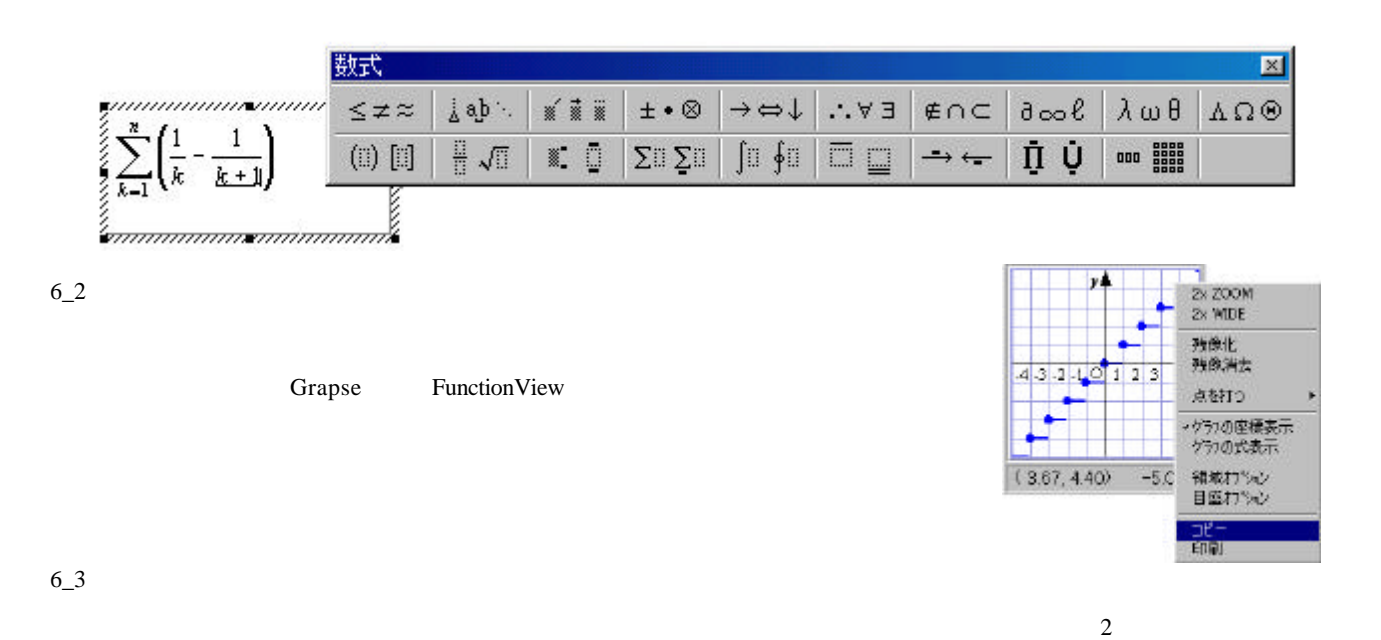

DRAW

 $DRWA$  $y \wedge$ i.<br>Si  $\frac{1}{2} \frac{1}{2}$  $Z(z)$ Λ  $\frac{d\phi}{d\phi}$  $\mathsf{W}(\mathbf{w})$  $\theta$  $\overline{2}$  $\Rightarrow$  $\frac{1}{2}$  .  $\overline{A(1)}$ Ō j.  $\frac{1}{2} \tilde{\Omega}$ 

**PAINT** 

PAINT THE PAINT THAT IS TO PAINT

 $6_4$  TeX

 ${\rm TeX}$ 

¥documentclass[a4j,10pt]{jarticle} ¥begin{document}  $$4$ displaystyle $4$ sum  $_{k=1}^{k=1}$  {n}  $4$ frac{1}{k^2-1}\$ ¥end{document}

 $\sum_{k=1}^n \frac{1}{k^2-1}$ 

pTeX http://www.nikonet.or.jp/spring/ptex/ptex.htm

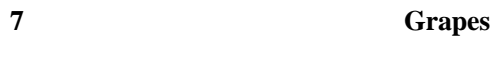

 $7_{-1}$ 

 $($ 

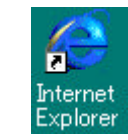

 $(D)$  grapes

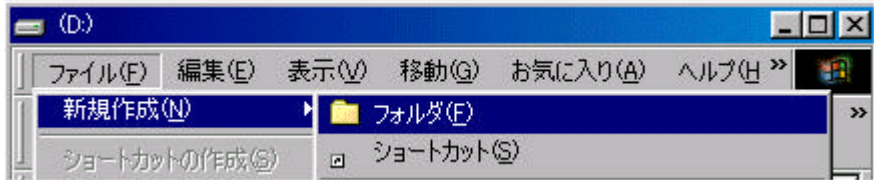

 $URL$ 

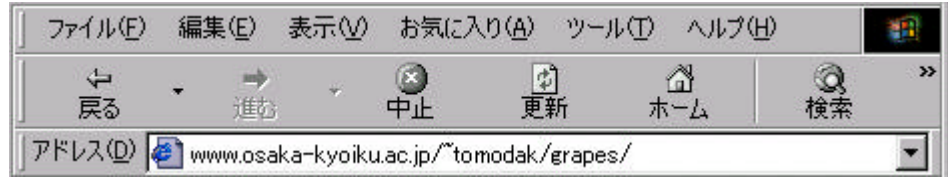

http://www.osaka-kyoiku.ac.jp/~tomodak/grapes/

D:¥grapes

D:¥grapes

Grapes

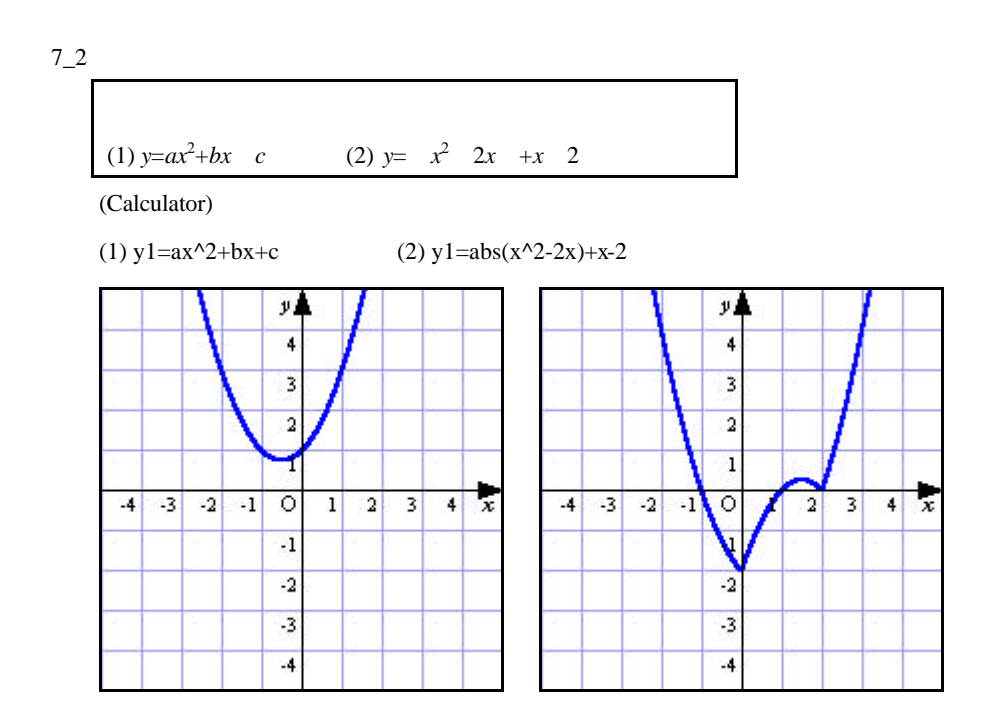

(1) *y*= $a \sin(bx+c)$  (2) *y*=log<sub>a</sub>*x* 

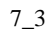

(1) 
$$
x^2+y^2=16
$$
 (2)  $y^2=4sx$ 

(Calculator)

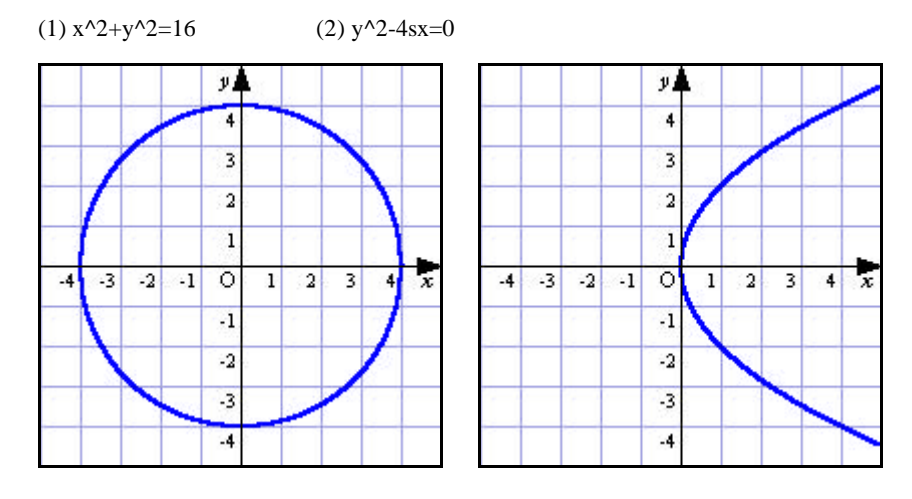

(1) 
$$
\frac{x^2}{a^2} + \frac{y^2}{b^2} = 1
$$
 (2)  $x^3 + y^3 = 3axy$ 

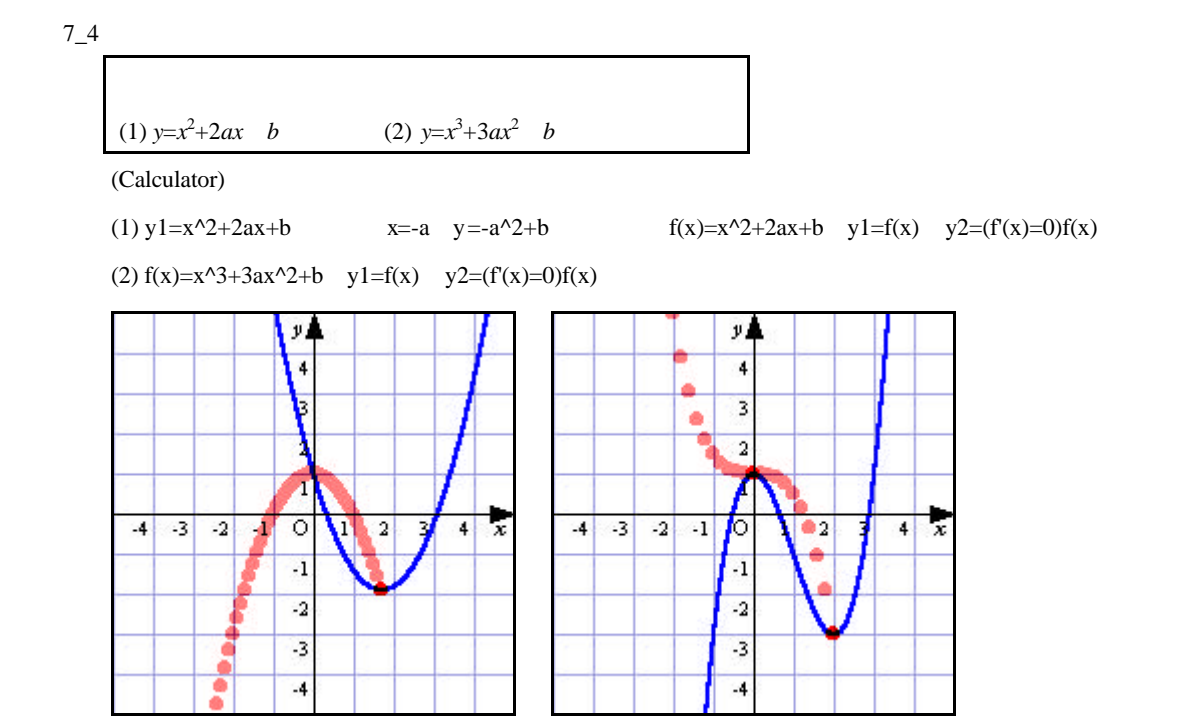

 $y=x^4+ax^3$  $2\,$ 

 $7\_5$ 

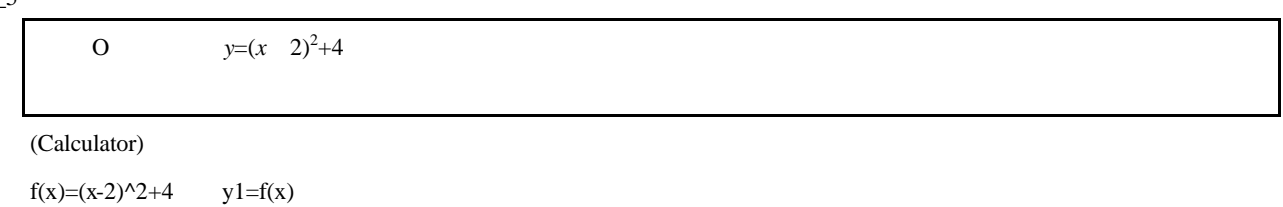

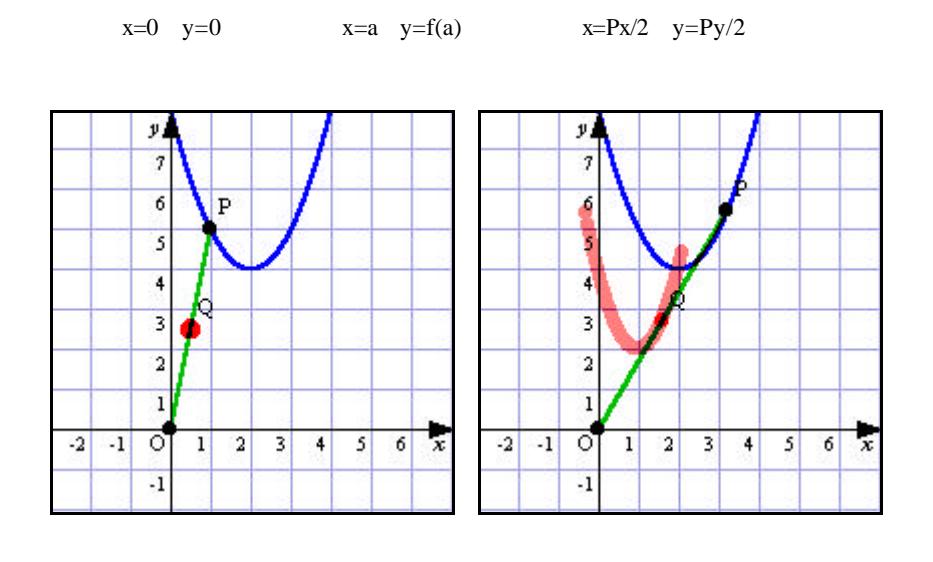

 $(4 \ 0) \quad (2 \ 0)$  2 1